# Sample Slides Beamer Sample

D. Yasaki<sup>1</sup> S. Another<sup>2</sup>

<sup>1</sup>Department of Mathematics and Statistics UNC Greensboro

<sup>2</sup>Department of Theoretical Philosophy University of Elsewhere

May 2018 / REU

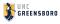

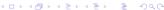

# Outline

- Introduction
  - First Subsection Name
  - Second Subsection

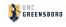

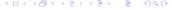

# Make Titles Informative. Use Uppercase Letters. Subtitles are optional.

- Use itemize a lot.
- Use very short sentences or short phrases.

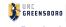

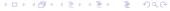

- using the pause command:
  - First item.
  - Second item.
- using overlay specifications:

```
First item.Second item
```

- using the general uncover command:
  - First item.
  - Second item.

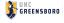

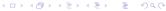

- using the pause command:
  - First item.
  - Second item.
- using overlay specifications:
  - First item.
  - Second item.
- using the general uncover command:
  - First item.
  - Second item.

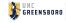

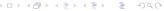

- using the pause command:
  - First item.
  - Second item.
- using overlay specifications:
  - First item.
  - Second item.
- using the general uncover command:
  - First item.
  - Second item.

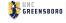

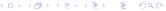

- using the pause command:
  - First item.
  - Second item.
- using overlay specifications:
  - First item.
  - Second item.
- using the general uncover command:
  - First item.
  - Second item.

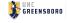

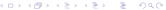

- using the pause command:
  - First item.
  - Second item.
- using overlay specifications:
  - First item.
  - Second item.
- using the general uncover command:
  - First item.
  - Second item.

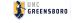

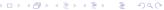

- using the pause command:
  - First item.
  - Second item.
- using overlay specifications:
  - First item.
  - Second item.
- using the general uncover command:
  - First item.
  - Second item.

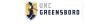

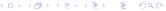

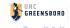

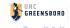

# Summary

- The first main message of your talk in one or two lines.
- The second main message of your talk in one or two lines.
- Perhaps a third message, but not more than that.

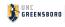

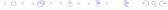

Thank you.

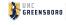

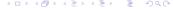